# Lösung 5

# 1. *Explizites Eulerverfahren*

a) Man erhält das Richtungsfeld in Abb. 1.

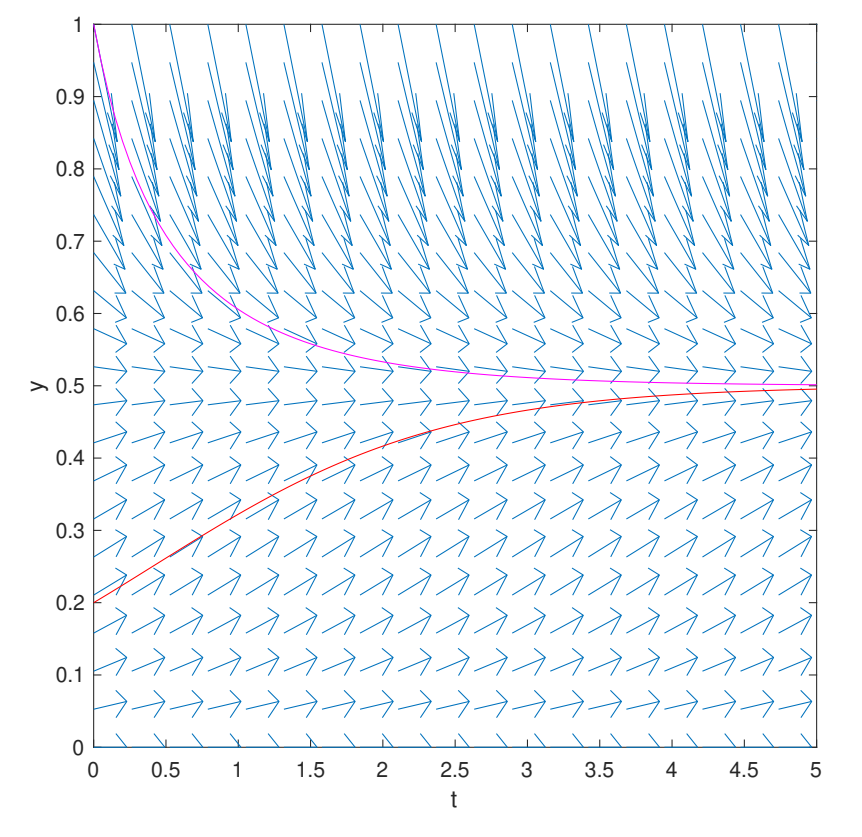

Abbildung 1: Richtungsfeld der logistischen Diff.-Gl. und zwei mit dem Euler Verfahren numerisch berechneten Lösungen.

- b) Siehe das kommentierte expEuler.m.
- c) Die beiden numerisch berechneten Lösungen sind in Abb. 1 dargestellt.
- **d**) Wir beobachten, dass in dem  $\log-\log-\log$ Plot ( $\log(h)$  vs.  $\log(Abs.$  Fehler)) der absolute Fehler auf einer Geraden liegen (für  $h \lesssim 0.1$ ). Dank dem Gitter erkennt

man auch leicht, dass die Gerade ungefähr Steigung Eins hat. Also der absolute Fehler verhält sich wie  $E_N = O(h^p)$  mit  $p = 1$ . Das explizite Euler Verfahren hat somit Ordnung Eins!

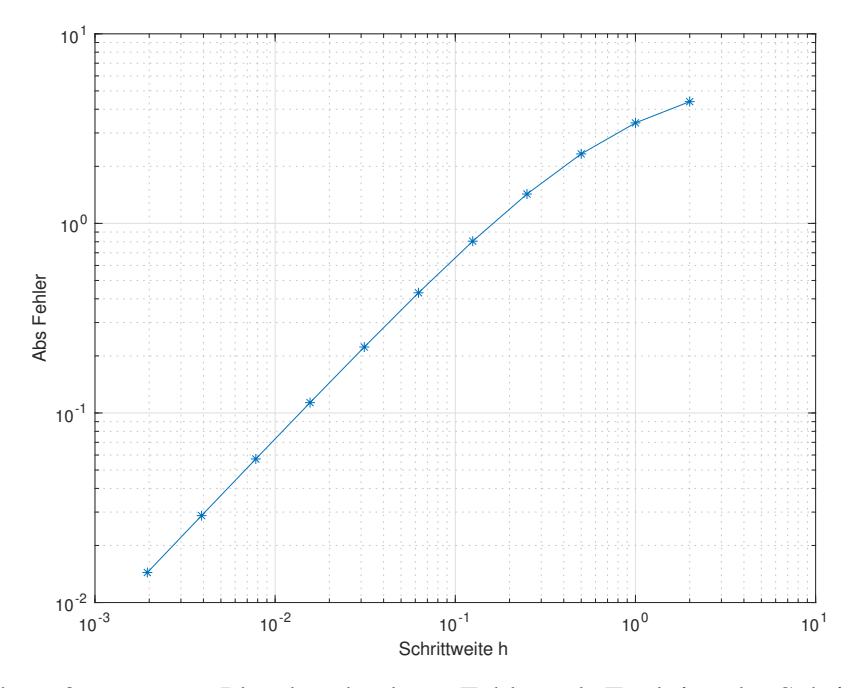

Abbildung 2: loglog-Plot des absoluten Fehlers als Funktion der Schrittweite.

### 2. *Picard-Iteration*

Die exakte Lösung des AWPs ist gegeben durch  $y(t) = e^{At} y(0) = e^{At} c$ .

Behauptung:  $\mathbf{y}^{[k]}(t) = \left(\sum_{j=0}^k \right)$  $({\bf A} t)^j$  $\left(\frac{\Delta t}{j!}\right)$  c für alle  $k \in \mathbb{N}$ . Beweis durch vollständige Induktion: Für  $k = 1$  haben wir

$$
\mathbf{y}^{[1]}(t) = \mathbf{c} + \int_0^t \mathbf{A} \mathbf{y}^{[0]}(s) ds
$$

$$
= \mathbf{c} + \int_0^t \mathbf{A} \mathbf{c} ds
$$

$$
= (\mathbf{I} + \mathbf{A} t) \mathbf{c}
$$

$$
= \left(\sum_{j=0}^1 \frac{(\mathbf{A} t)^j}{j!}\right) \mathbf{c}.
$$

Siehe nächstes Blatt!

Für  $k = 2$  haben wir

$$
\mathbf{y}^{[2]}(t) = \mathbf{c} + \int_0^t \mathbf{A} \mathbf{y}^{[1]}(s) ds
$$
  
=  $\mathbf{c} + \int_0^t \mathbf{A} (\mathbf{I} + \mathbf{A} s) \mathbf{c} ds$   
=  $\left( \mathbf{I} + \mathbf{A} t + \frac{(\mathbf{A} t)^2}{2} \right) \mathbf{c}$   
=  $\left( \sum_{j=0}^2 \frac{(\mathbf{A} t)^j}{j!} \right) \mathbf{c}.$ 

Gehen wir davon aus, dass die Aussage für  $k$  bereits bewiesen ist. Dann für  $k + 1$ erhalten wir

$$
\mathbf{y}^{[k+1]}(t) = \mathbf{c} + \int_0^t \mathbf{A} \mathbf{y}^{[k]}(s) ds
$$
  

$$
= \mathbf{c} + \left( \sum_{j=0}^k \frac{\mathbf{A}^{j+1}}{j!} \int_0^t s^j ds \right) \mathbf{c}
$$
  

$$
= \mathbf{c} + \left( \sum_{j=0}^k \frac{(\mathbf{A}t)^{j+1}}{(j+1)!} \right) \mathbf{c}
$$
  

$$
= \left( \sum_{j=0}^{k+1} \frac{(\mathbf{A}t)^j}{j!} \right) \mathbf{c}.
$$

Da  $e^{\mathbf{A}t} = \sum_{j=0}^{\infty}$  $(At)^j$  $\frac{\mathbf{x}_{t}^{(i)}}{j!}$ , erhalten wir dass

$$
\lim_{k \to \infty} \mathbf{y}^{[k+1]}(t) = e^{\mathbf{A}t} \mathbf{c} = \mathbf{y}(t).
$$

# 3. *Umformen von Differentialgleichungen und Anfangswertproblemen*

a) Wir setzen

$$
\mathbf{z}(t) = \begin{pmatrix} z_0(t) \\ z_1(t) \\ z_2(t) \\ z_3(t) \end{pmatrix} = \begin{pmatrix} y(t) \\ \dot{y}(t) \\ \ddot{y}(t) \\ \ddot{y}(t) \end{pmatrix},
$$

und erhalten

$$
\frac{d\mathbf{z}}{dt}(t) = \begin{pmatrix} z_1(t) \\ z_2(t) \\ z_3(t) \\ t \sin\left(\frac{z_0(t)}{t+1}\right) + t \log\left(z_2(t)\right) - t^3 z_1(t) \end{pmatrix} = \mathbf{f}(t, \mathbf{z}(t)),
$$

Bitte wenden!

mit Anfangswert

$$
\mathbf{z}(t_0) = \begin{pmatrix} 0 \\ 2 \\ -1 \\ 4 \end{pmatrix}.
$$

b) Wir schreiben

$$
\mathbf{z}(t) = \begin{pmatrix} y(t) \\ t \end{pmatrix} = \begin{pmatrix} z_1(t) \\ z_2(t) \end{pmatrix},
$$

und erhalten

$$
\dot{\mathbf{z}}(t) = \begin{pmatrix} -\log\left(z_2(t)\right) + 4\cos\left(3z_2(t)\right)z_1(t) \\ 1 \end{pmatrix} = \mathbf{g}(\mathbf{z}(t)),
$$

mit Anfangswert

$$
\mathbf{z}(0) = \begin{pmatrix} 2 \\ 0 \end{pmatrix}.
$$

c) Wir schreiben $<sup>1</sup>$ </sup>

$$
\mathbf{u}(t) = \begin{pmatrix} \mathbf{z}(t) \\ t \end{pmatrix} = \begin{pmatrix} \mathbf{u}_1(t) \\ u_5(t) \end{pmatrix},
$$

und erhalten

$$
\dot{\mathbf{u}}(t) = \begin{pmatrix} \dot{\mathbf{u}}_1(t) \\ 1 \end{pmatrix} = \begin{pmatrix} \mathbf{f}(u_5(t), \mathbf{u}_1(t)) \\ 1 \end{pmatrix} = \mathbf{g}(\mathbf{u}(t)),
$$

$$
\mathbf{g}(u_1, u_2, u_3, u_4, u_5) = \begin{pmatrix} u_2 \\ u_3 \\ u_4 \\ u_5 \sin\left(\frac{u_1}{1+u_5}\right) + u_5 \log(u_3) - u_5^3 u_2 \\ 1 \end{pmatrix},
$$

mit Anfangswert

$$
\mathbf{u}(t_0) = \begin{pmatrix} 0 \\ 2 \\ -1 \\ 4 \\ t_0 \end{pmatrix}.
$$

#### 4. *RLC Schaltkreis*

<sup>&</sup>lt;sup>1</sup>Da das System erster Ordnung bereits mit der Variablen  $z(t)$  geschrieben ist, führen wir eine andere neue variable  $\mathbf{u}(t)$  ein und folgen anschliessend einfach dem Autonomisierungs-Rezept aus **b**) mit den nötigen Anpassungen.

**a**) Sei  $I := \dot{Q}$ . Das äquivalente System von Differentialgleichungen erster Ordnung lautet

$$
\binom{\dot{Q}}{\dot{I}} = \binom{I}{(E - Q/C - RI)/L}.
$$

mit Anfangswerten

$$
Q(t_0) = Q_0
$$
,  $I(t_0) = I_0$ .

b) Siehe expEulerRLC.m. For the given settings, we observe that with time step size  $\Delta t = 10^{-2}$  the explicit Euler method is unstable, because  $\Delta t$  has the same order of magnitude as of the time period of the forcing function E is  $2\pi/100 \approx$ 0.06. Therefore, when we decrease the time step size to  $10^{-3}$ , the method becomes stable. For  $\Delta t = 10^{-4}$  and even smaller time step sizes, the approximation accuracy increases.